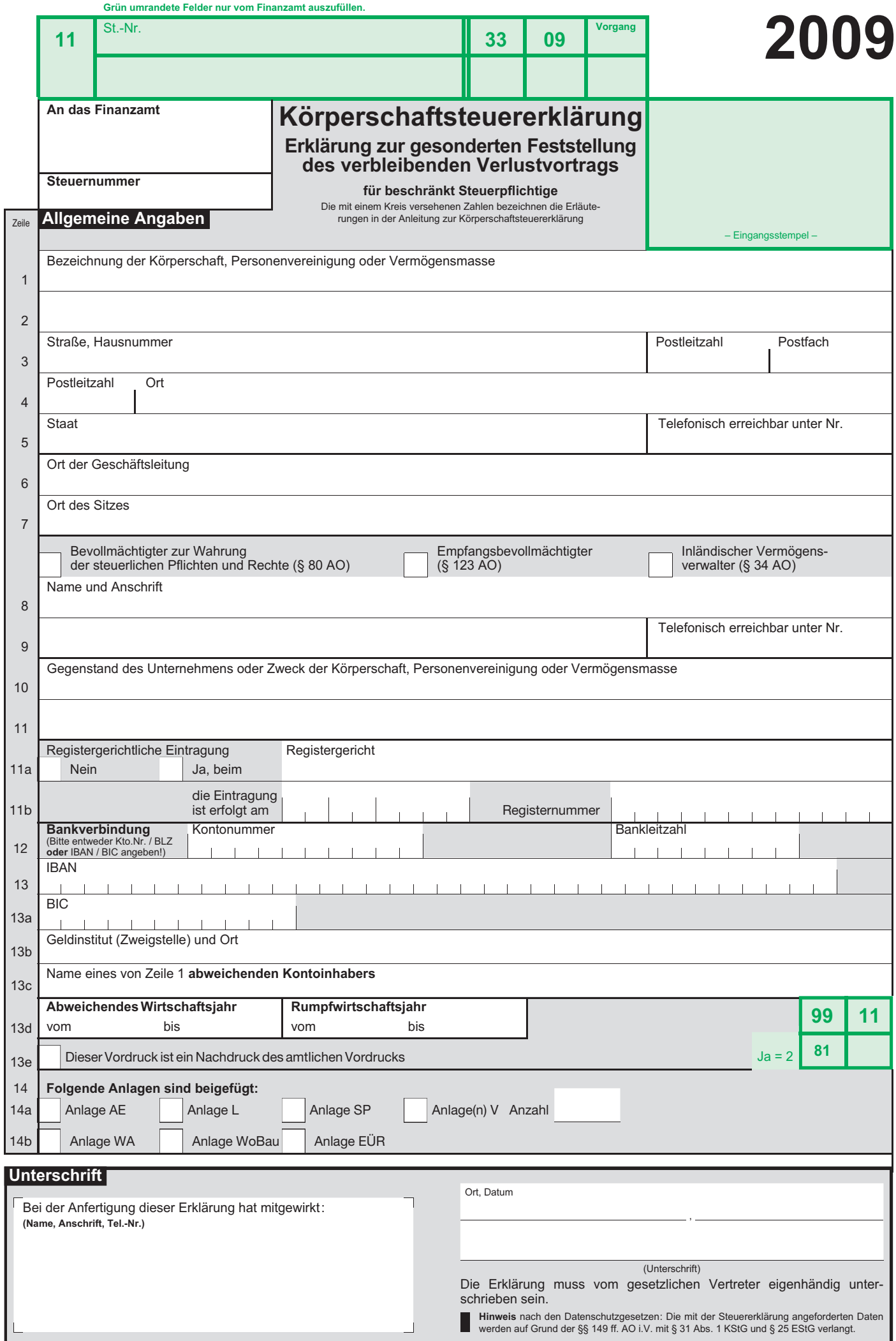

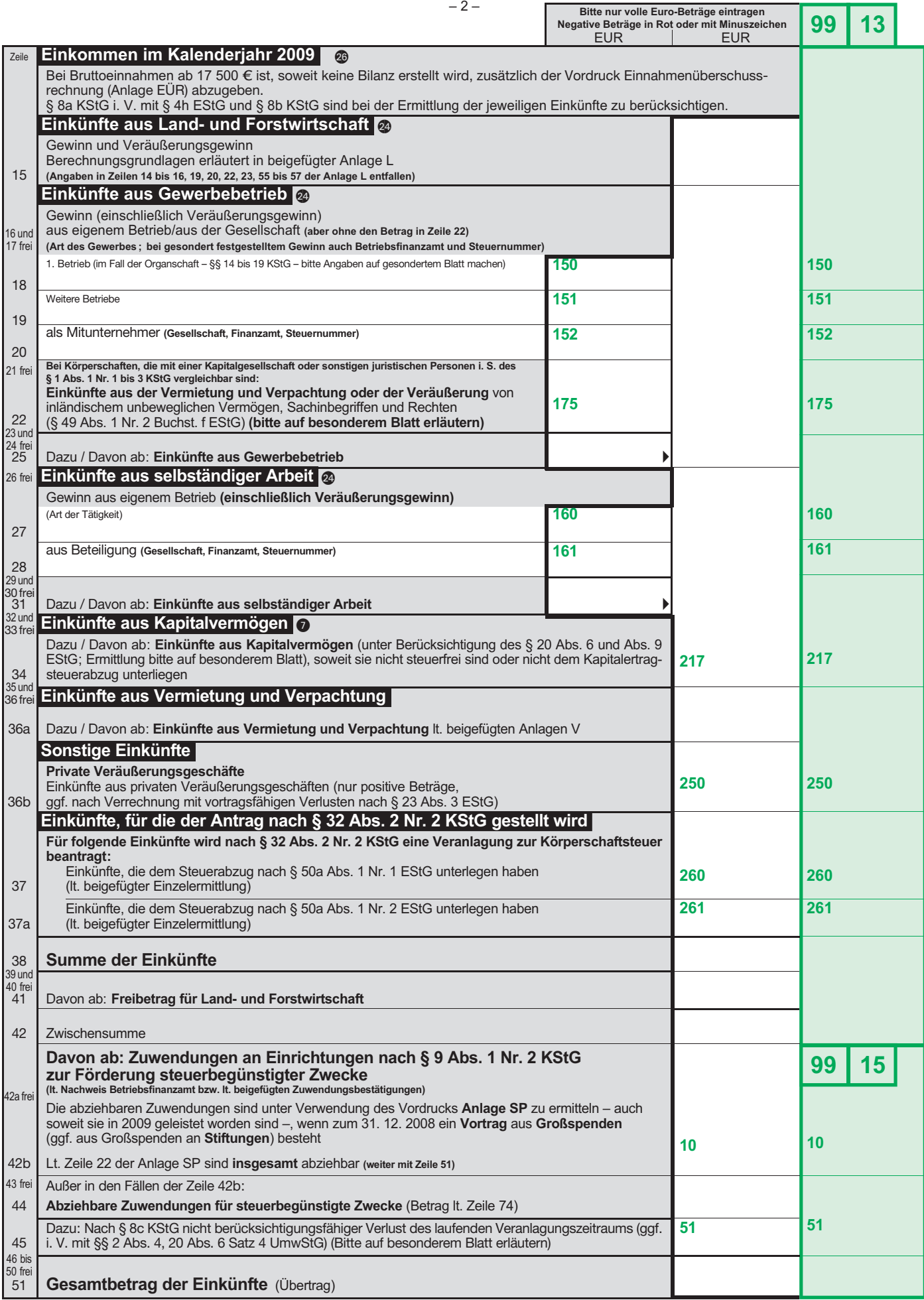

www.amtsvordrucke.de

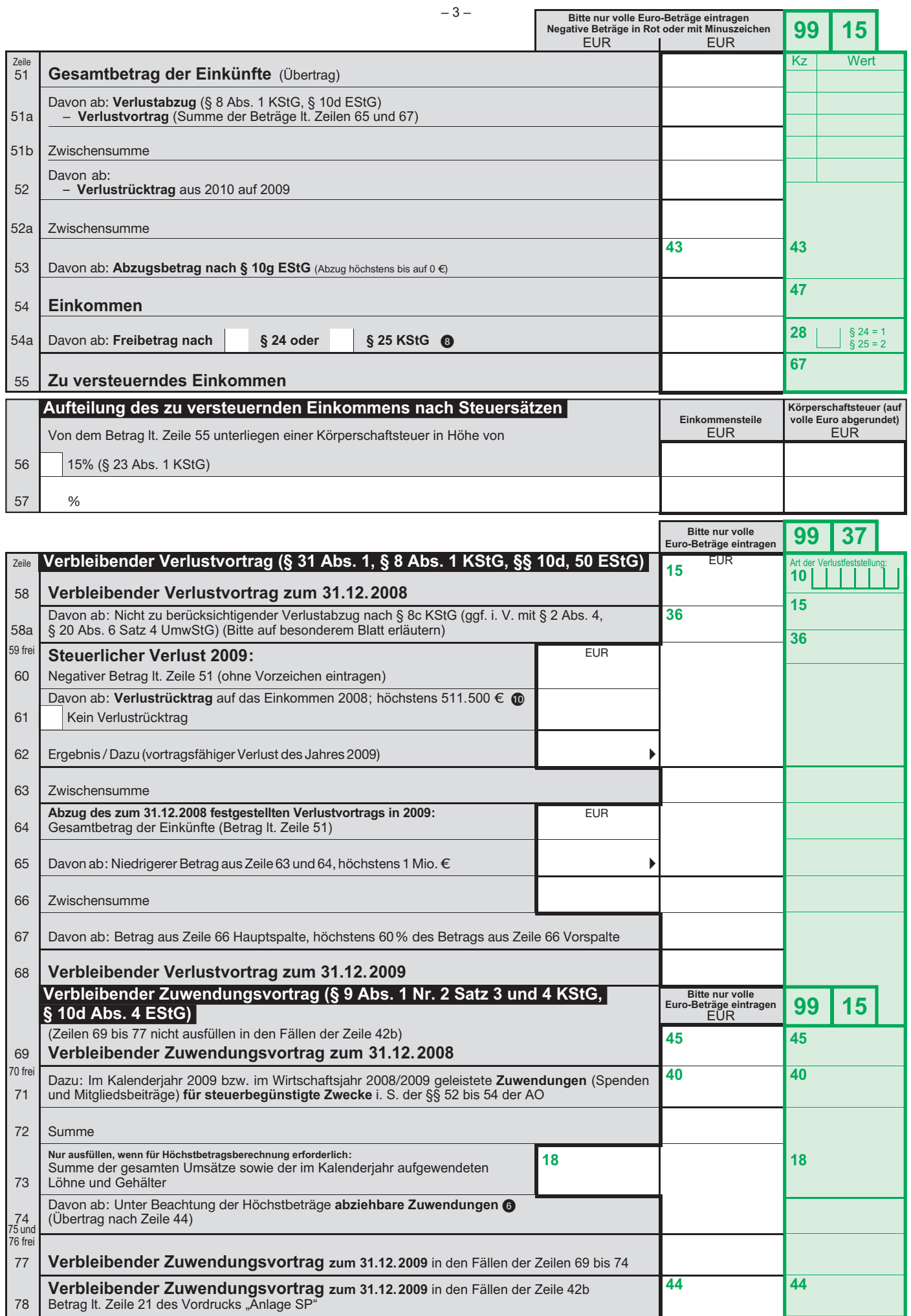

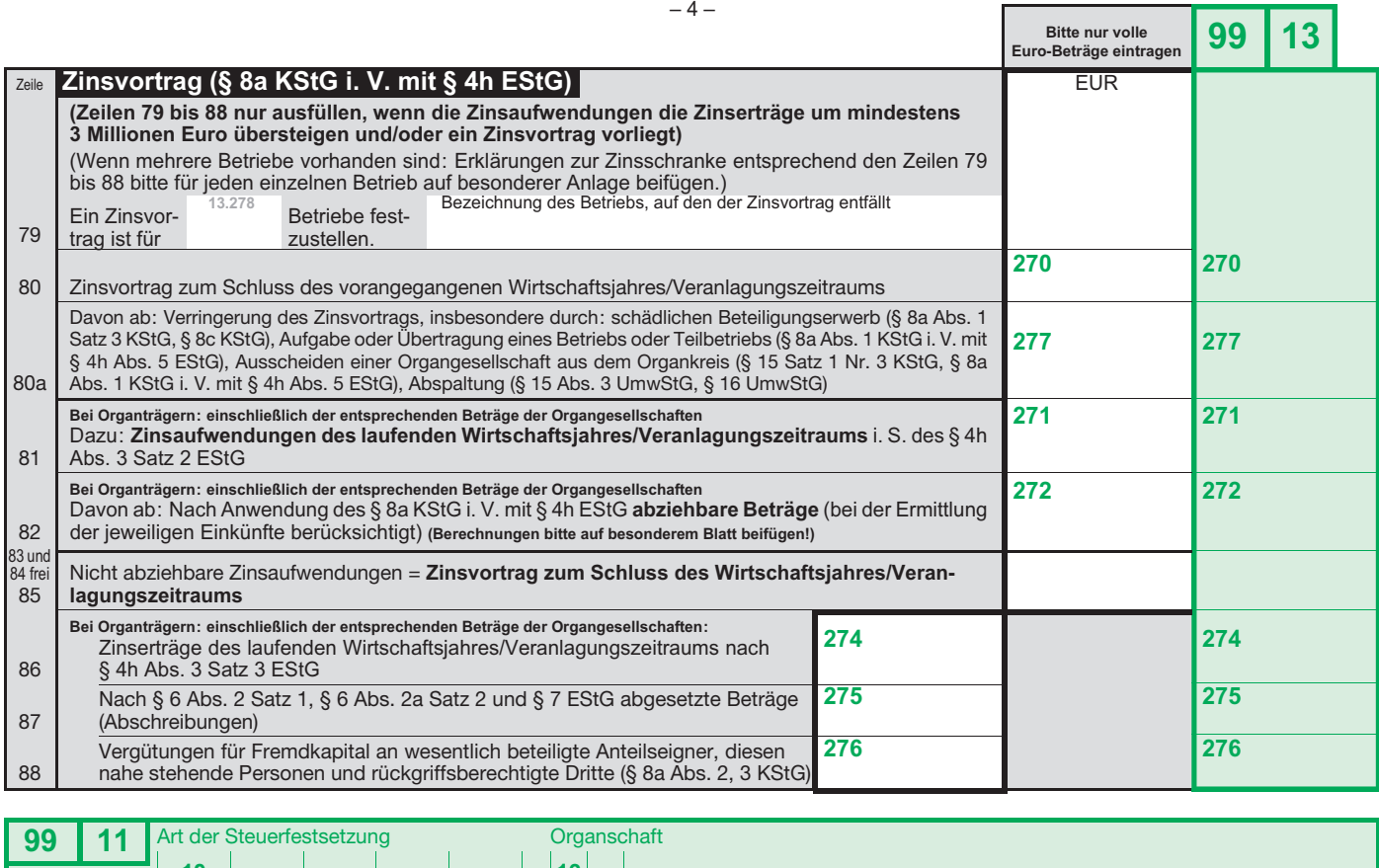

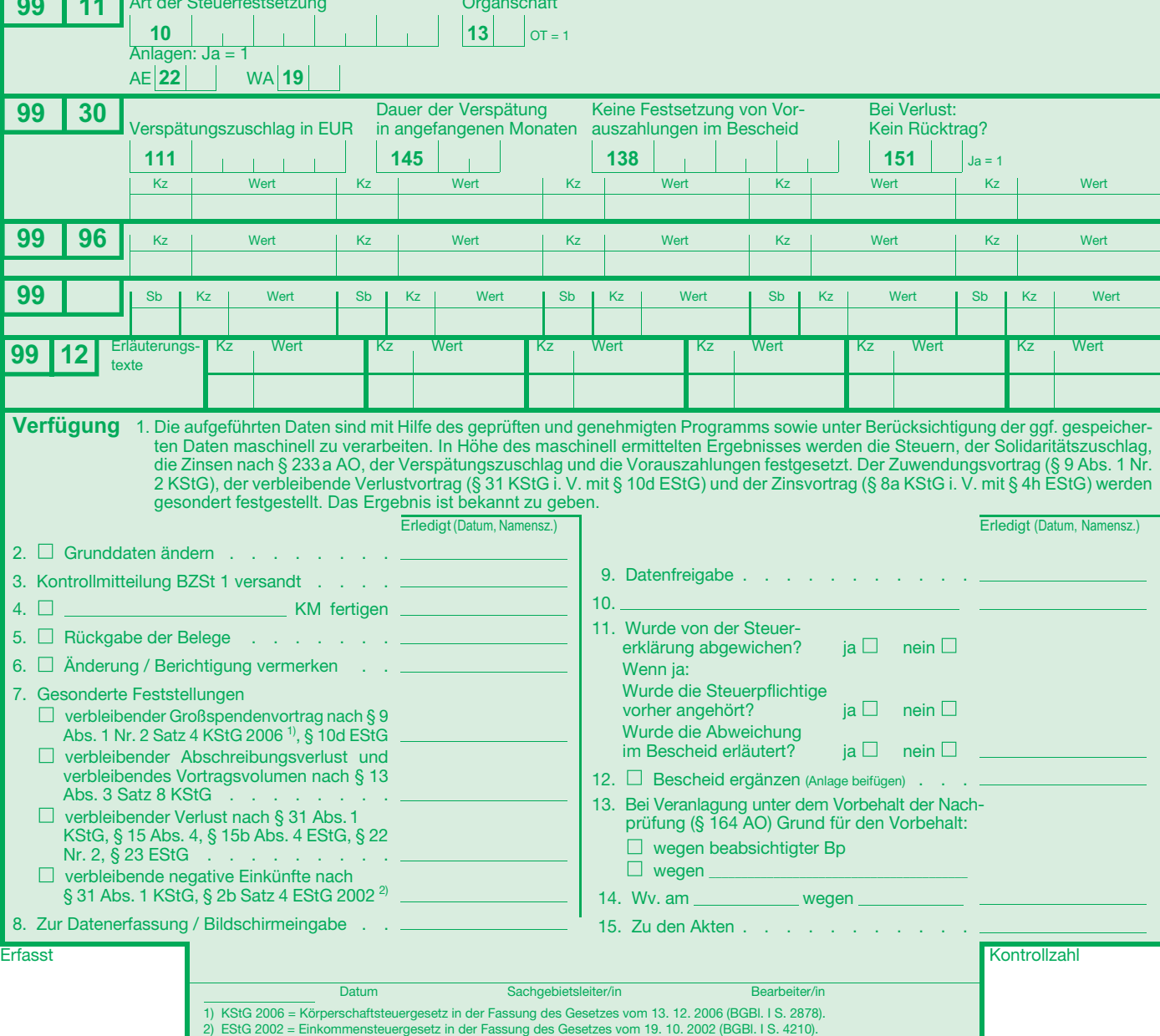

ı